## **Korrigenda zu den Berechnungen der Anträge von ATE Microdogs und AT Wetzikon**

Betrifft: Traktanden 9g iii, iv und v (Agility Reglement Artikel 2.4.1, Art. 2.4.2 und 2.5)

Folgendermassen wurde gerechnet:

Pro Turnier und pro Lauf (Agility resp. Jumping):

In jeder Kategorie und Klasse die Durchschnittsgeschwindigkeit aller 0-Fehler Läufe (inkl. Läufe mit Zeitfehler) aber ohne Parcoursfehler und ohne DIS:

Dies ergibt die Tabelle der Veranstaltungen und Kategorien/Klassen.

## Beispiel:

Turnier 07.01.2023 Würenlingen Large 1

19 Hunde sind den Agility Lauf gelaufen, zwei davon hatten einen 0-Fehler Lauf mit den Geschwindigkeiten 4.76 und 4.18 m/s; dies ergibt eine Durschnittsgeschwindigkeit von 4.47 m/s

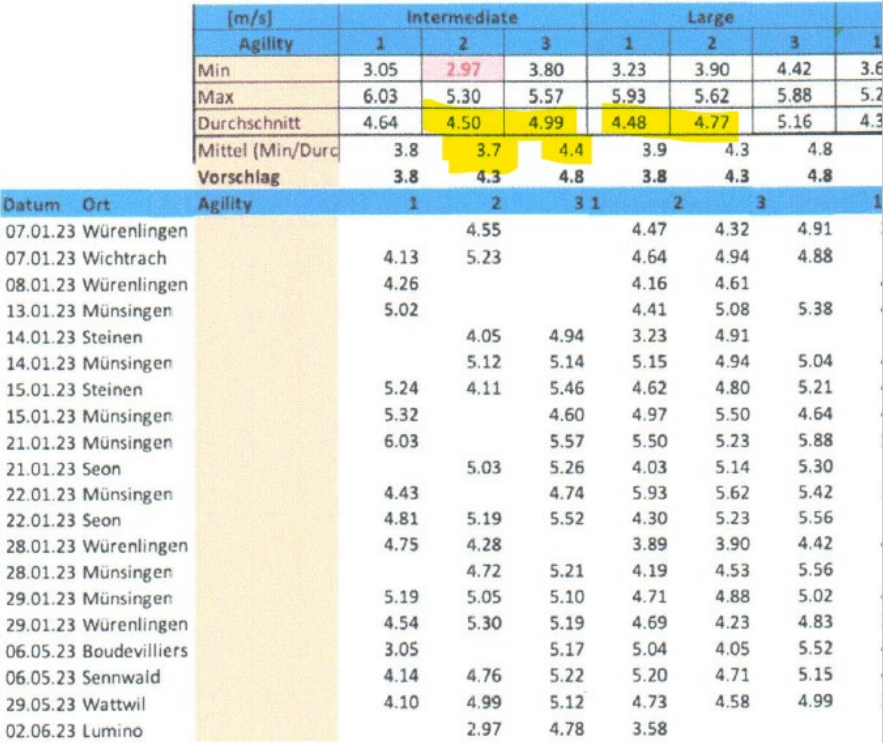

Von allen Turnieren wurde in der Zeile

«Min» die langsamste Geschwindigkeit genommen. Excel-funktion MIN(Spalte:Spalte) Für Large 1: 3.23 m/s (am Turnier in Steinen am 14. Januar)

«Max» die schnellste Geschwindigkeit genommen. Excel-Funktion MAX(Spalte:Spalte) Für Large 1: 5.93 m/s (am Turnier in Münsingen am 22. Januar)

«Durschnitt» die durchschnittliche Geschwindigkeit. Excel-Funktion =MITTELWERT(J12:J50) Für Large 1: ist der Durschnitt tatsächlich 4.57 m/s (statt wie in der Tabelle 4.48 m/s)

«Mittel» wurde dann berechnet («Durchschnitt» + «Min») / 2: Für Large 1 ergibt dies 3.9 m/s (unabhängig ob «Durschnitt» 4.57 oder 4.48)

Der Fehler der «Durschnitt»-Berechnung» entstand durch einen zu hohen Wert der Zeilennummer in der Funktion MITTELWERT. Die Tabelle der zu verarbeitenden Werte befand sich in Zeile 12 bis 31 und Spalte F bis T

In den Spalten G bis K hatte es in den Zeilen 41 - 43 weitere Zahlenwerte die die Rechnung beeinflussen konnten. (dies betrifft die Spalten Intermediate 2 und 3 sowie Large 1 und 2) Die Beeinflussung der «Mittel» Werte bewirkte schlussendlich nur bei Intermediate 2 und Intermediate 3 eine um 0.1 m/s falschen Wert.

Die Werte in der Zeile «Vorschlag» sind hingegen Werte welche mit einem Ansatz «Educated Gues», «Vernünftiger Menschenverstand» und «Sinn-machender» Steigerung für die Klassen festgelegt wurden.

## Die korrekten Werte sind:

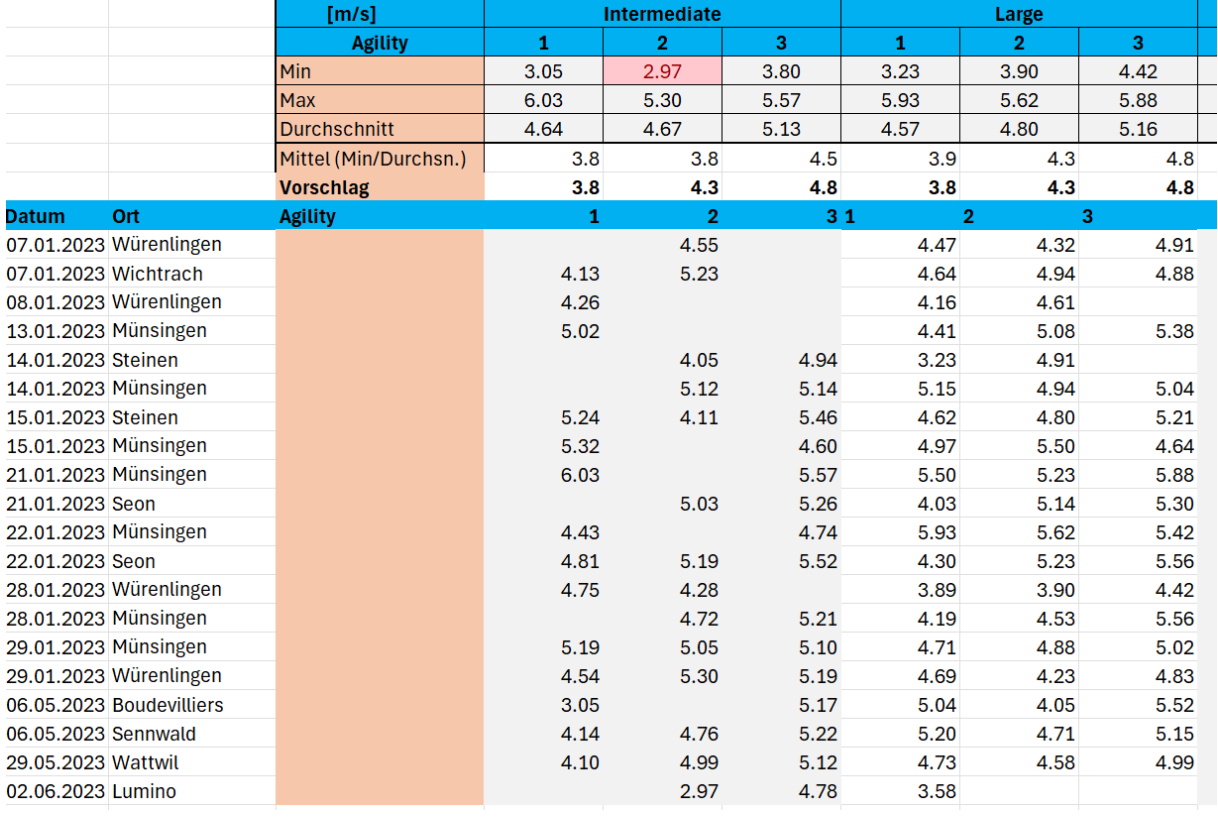

## **Correction des calculs des propositions de ATE Microdogs et AT Wetzikon**

Objet : Points 9g iii, iv et v de l'ordre du jour (règlement Agility article 2.4.1, art. 2.4.2 et 2.5)

Les calculs ont été effectués comme suit :

Par tournoi et par manche (agility resp. jumping) : Dans chaque catégorie et classe, la vitesse moyenne de toutes les manches à 0 faute (y compris les manches avec faute de temps) mais sans faute de parcours et sans DIS : Cela donne le tableau des manifestations et des catégories/classes.

Exemple :

Tournoi 07.01.2023 Würenlingen Large 1

19 chiens ont couru l'agility, deux d'entre eux ont fait un parcours sans faute avec des vitesses de 4.76 et 4.18 m/s ; cela donne une vitesse moyenne de 4.47 m/s.

Les valeurs correctes sont :

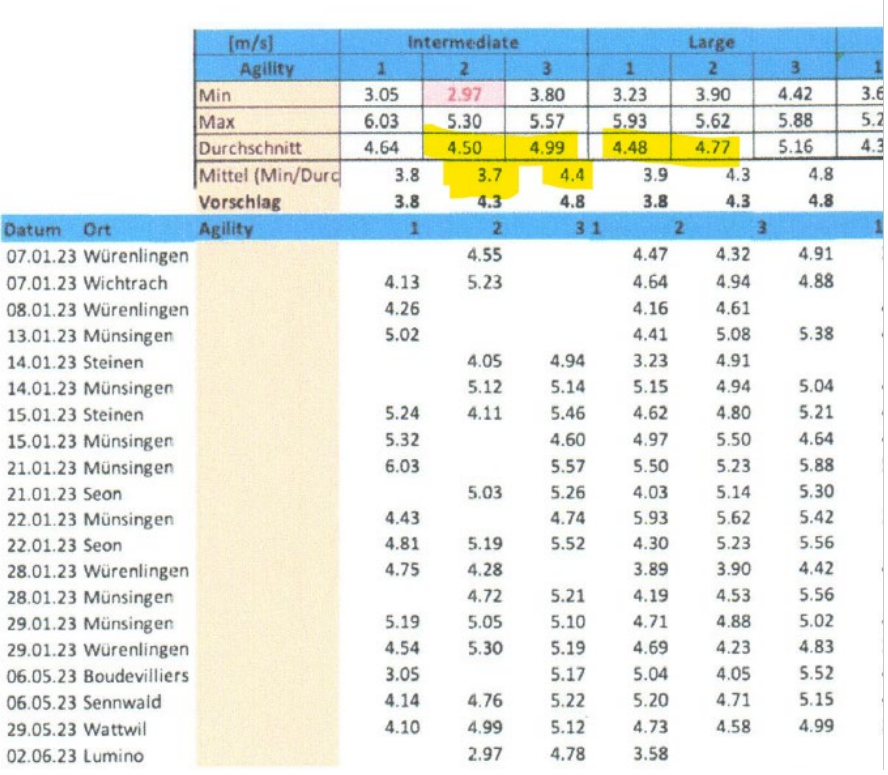

De tous les tournois, la ligne

"Min", on a pris la vitesse la plus lente. Fonction Excel MIN(colonne:colonne) Pour Large 1 : 3.23 m/s (au tournoi de Steinen le 14 janvier)

"Max" a pris la vitesse la plus rapide. Fonction Excel MAX(colonne:colonne) Pour Large 1 : 5.93 m/s (au tournoi de Münsingen le 22 janvier).

"Moyenne" prend la vitesse moyenne. Fonction Excel =Moyenne(J12:J50) Pour Large 1 : la moyenne est en fait de 4.57 m/s (au lieu de 4.48 m/s comme dans le tableau).

La "moyenne" a ensuite été calculée ("moyenne" + "min") / 2 : Pour Large 1, cela donne 3.9 m/s (indépendamment du fait que la "moyenne" soit de 4.57 ou de 4.48).

L'erreur de calcul de la "moyenne" était due à une valeur trop élevée du numéro de ligne dans la fonction MOYENNE. Le tableau des valeurs à traiter se trouvait dans les lignes 12 à 31 et les colonnes F à T.

Dans les colonnes G à K, il y avait d'autres valeurs numériques dans les lignes 41 à 43 qui pouvaient influencer le calcul. (cela concerne les colonnes Intermédiaire 2 et 3 ainsi que Large 1 et 2). L'influence des valeurs "Moyenne" n'a finalement entraîné une valeur erronée de 0,1 m/s que pour Intermediate 2 et Intermediate 3.

Les valeurs de la ligne "Proposition" sont en revanche des valeurs qui ont été déterminées pour les classes avec une approche "Educated Gues", "Raisonnable" et "Augmentation qui fait sens".

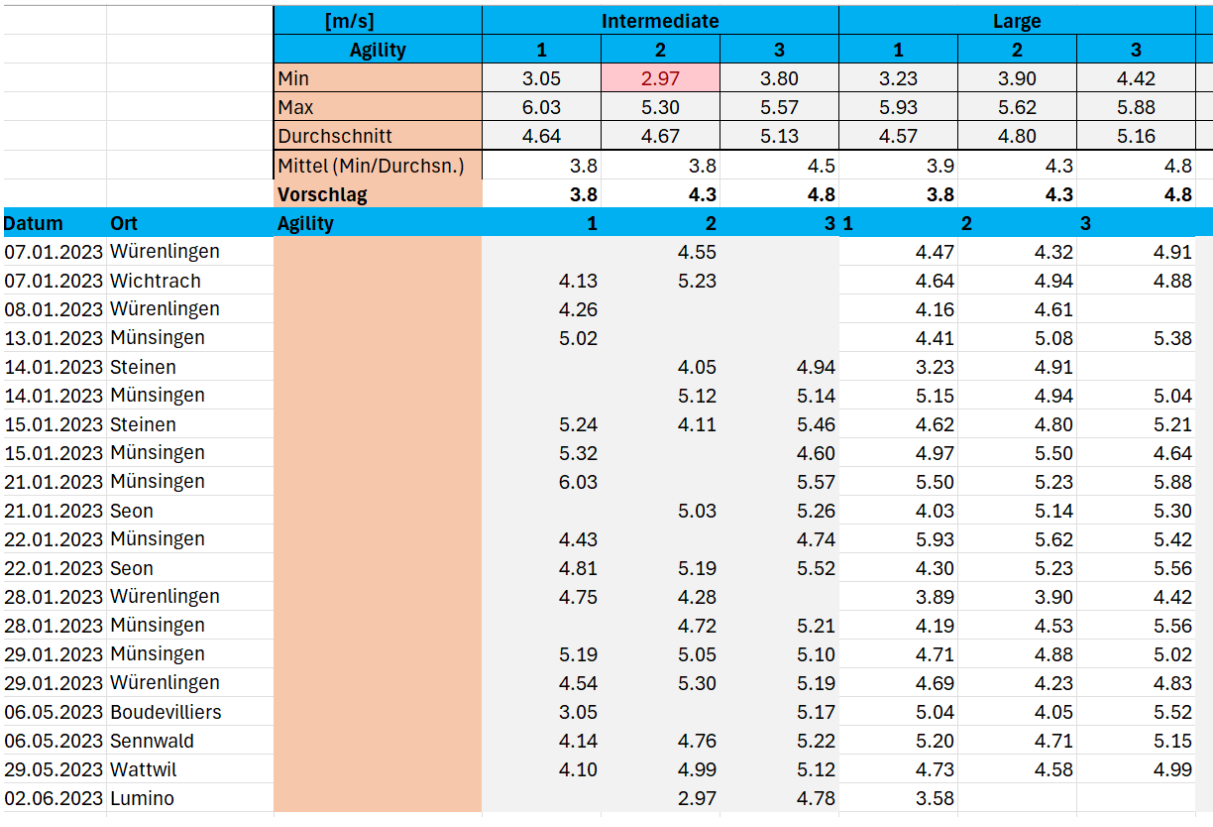